## PREPORUKE ZA SNIMANJE U NAČINU **OFFLINE**

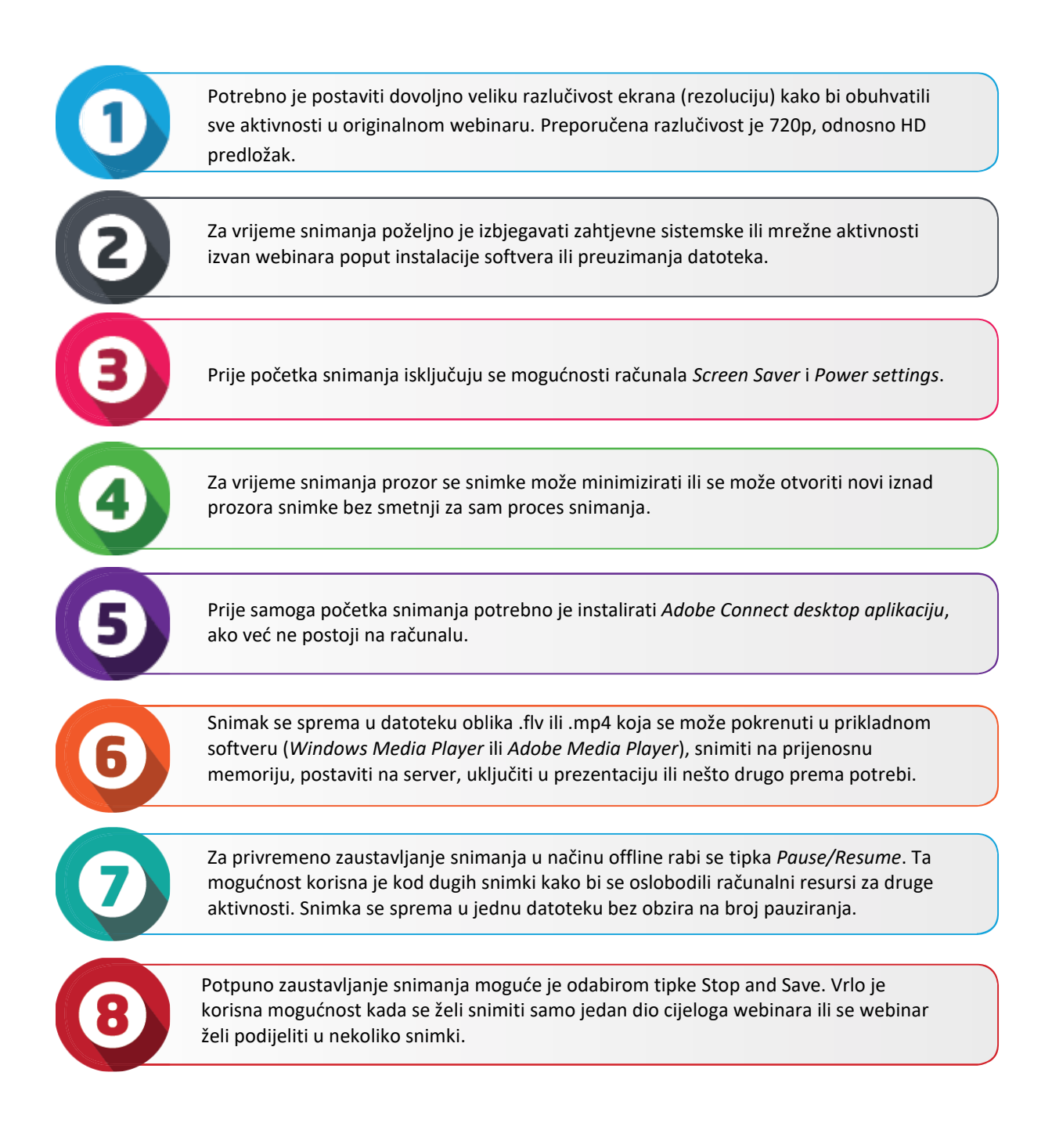